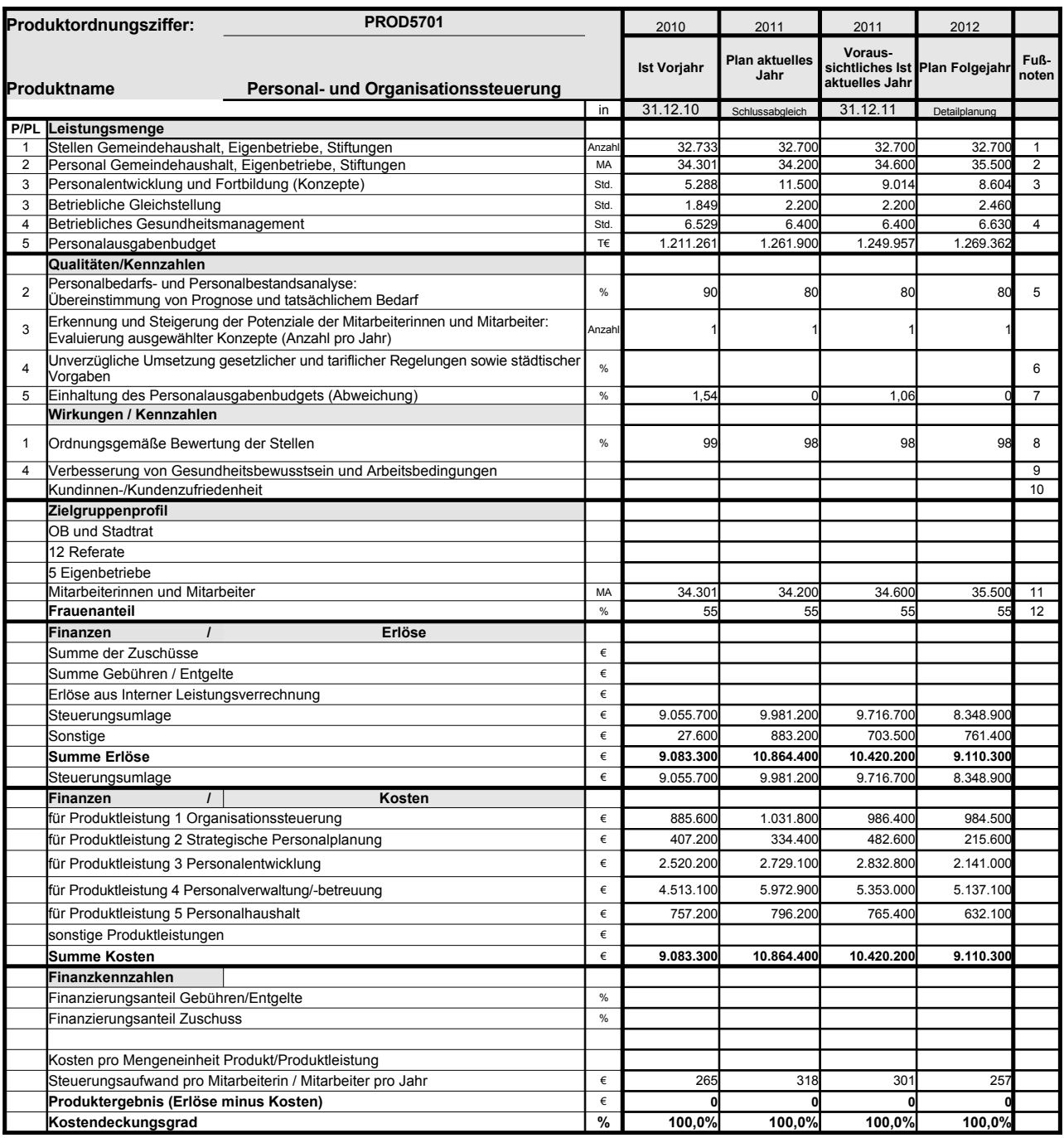

Platz für Erläuterungen

1 ohne Pseudostellen (z.B. Stellen für Aushilfen, Auszubildende, Praktikanten, Beurlaubte)

2 Aktiv Beschäftige sowie Beurlaubte und sonstige Beschäftigte ohne Zahlungen 3 Durch Umorganisation im Bereich der Fortbildung wurden Kapazitäten für die stadtweite Konzeptarbeit in den Dienstleistungsbereich (Produkt 5708) verlagert.

4 einschließlich Kantinen (Berechnung der Normalarbeitskraft)

5 Jährliche Bedarfserhebung unter besonderer Berücksichtigung signifikanter Fachrichtungen (z.B. Verwaltungsdienst, Erziehungsdienst, Techniker); Prognostizierte Zunahme des Personalbedarfs ist erfolgt.

6 System liegt noch nicht vor.

7 Der %-Satz beschreibt die Über-/Unterschreitung des Ansatzes Positiver Wert = Unterschreitung Negativer Wert = Überschreitung

8 – Bewertung freiwerdender Stellen soweit nicht gleichzeitig organisatorische Veränderungen zu berücksichtigen sind.<br>9 – Evaluierung von Projekten der betrieblichen Gesundheitsförderung (Kennzahlensystem muss noch erarbei

10 System liegt noch nicht vor. 11 Aktiv Beschäftige sowie Beurlaubte und sonstige Beschäftigte ohne Zahlungen

12 aktiv Beschäftigte

## **Erläuterungen zum Produktdatenblatt**<br>Produktnr.: 5701 Produktbezei

Produktbezeichnung: "Personal- und Organisationssteuerung"

Kennzahl "Personalentwicklung und Fortbildung (Konzepte)":

Erhöhung der aufgewendeten Stunden für Konzeptarbeit durch das vorrangige und nicht geplante Bearbeiten der Thematik Kompetenzmanagement

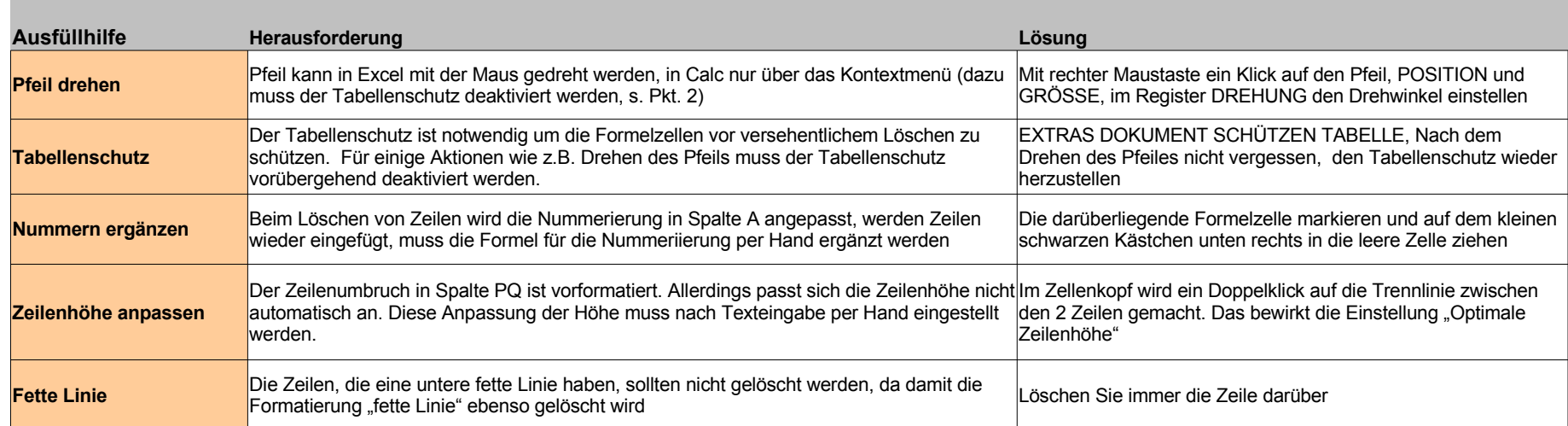

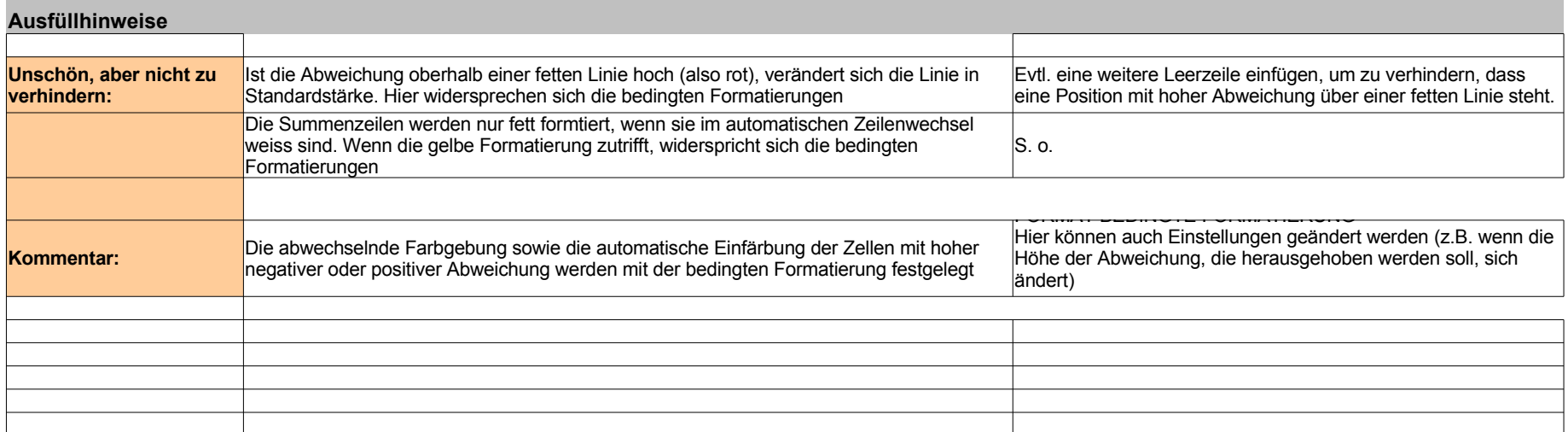